# Canonical Correlation Analysis (CCA)

*Lecture #13 BIOE 597, Spring 2017, Penn State University By Xiao Liu*

# Agenda

- Review
- CCA Basics
- CCA Solution
- Hypothesis Testing
- Examples
- Final Project
- Midterm Review

#### • **What is ICA**

"Independent component analysis (ICA) is a method for finding underlying factors or components from multivariate (multidimensional) statistical data. What distinguishes ICA from other methods is that it looks for components that are both *statistically independent*, and *nonGaussian*."

#### • **Blind Signal Separation**

• Blind signal separation (BSS), also known as blind source separation, is the separation of a set of source signals from a set of mixed signals, without the aid of information (or with very little information) about the source signals or the mixing process.

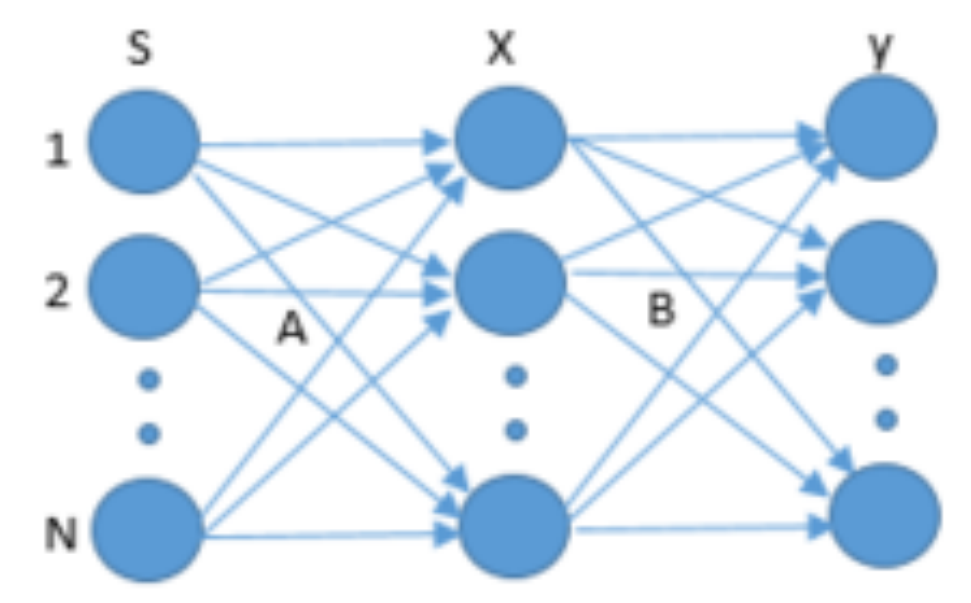

• **Mathematical Description**

$$
x_{i} = a_{i1} s_1 + a i_2 s_2 + \dots + a_{im} s_m, \text{ for all } i = 1, \dots, m
$$

$$
X_{n \times r} = S_{n \times m} A_{m \times r}
$$

- Giving: observation " $X$ "
- Find:

Original independent components "S"

$$
S_{n \times m} = X_{n \times r} W_{r \times m}
$$

• **Identifiability**

- $s_i$  are statistically independent
- At most one of the sources  $s_i$  is Gaussian
- The number of observed mixtures,  $r$ , must be at least as large as the number of estimated components  $m: r \geq m$

#### • **PCA versus ICA**

• PCA: Finds directions of maximal variance in gaussian data

• ICA: Finds directions of maximal independence in nongaussian data

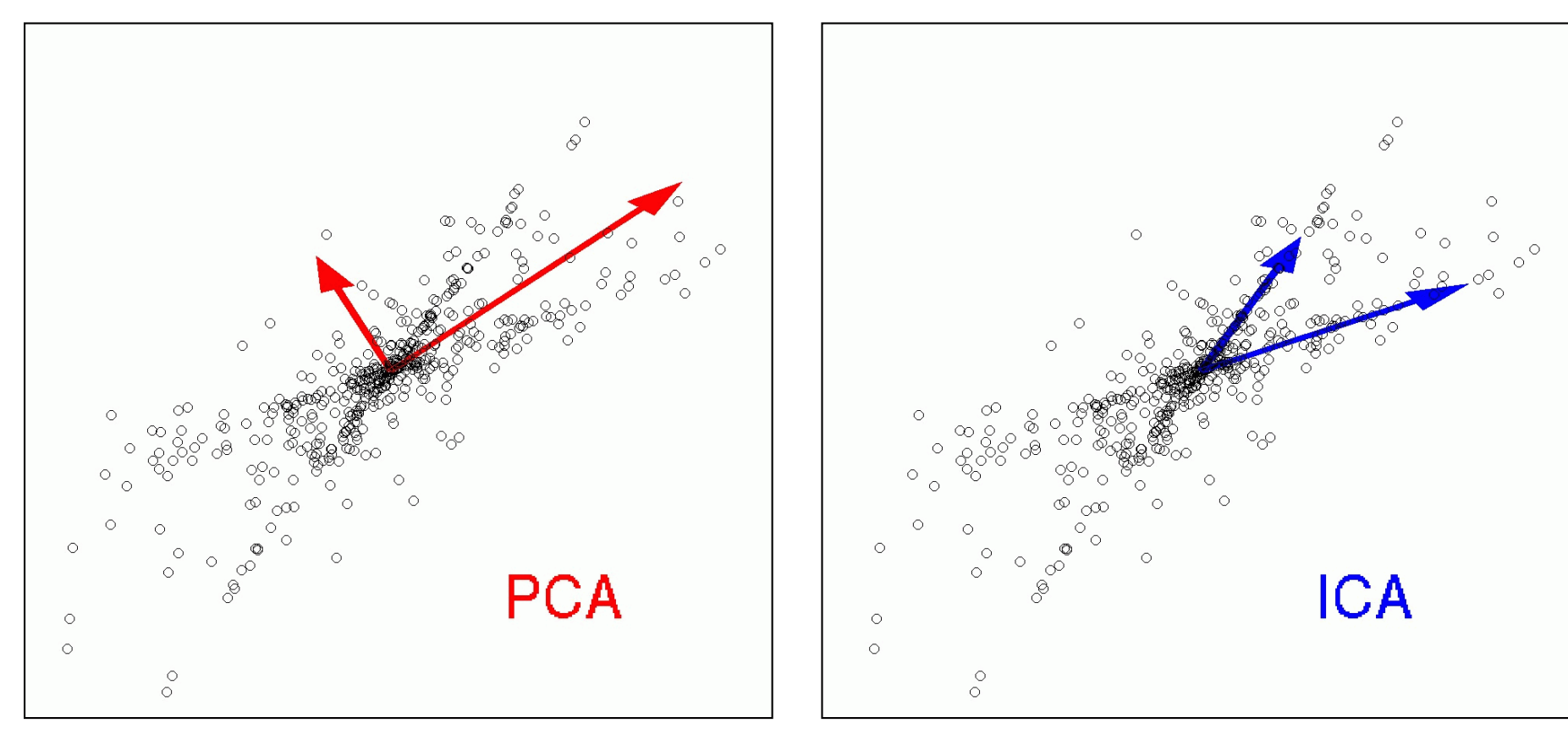

• **ICA Steps: Whitening**

• Whitenning/Sphering, i.e., PCA

 $Z = XW$   $C<sub>7</sub> = W<sup>T</sup>C<sub>x</sub>W = diag(\lambda<sub>i</sub>)$  $Y = XW_N$   $C_Y = W_N^T C_X W_N = I$ SVD:  $XV = U\Sigma$  $XW = Z$  $XV\Sigma^{-1} = U$  $XW_N = Y$   $\Sigma^{-1} = diag(1/\sigma_i)$  $\Sigma = diag(\sigma_i)$ 

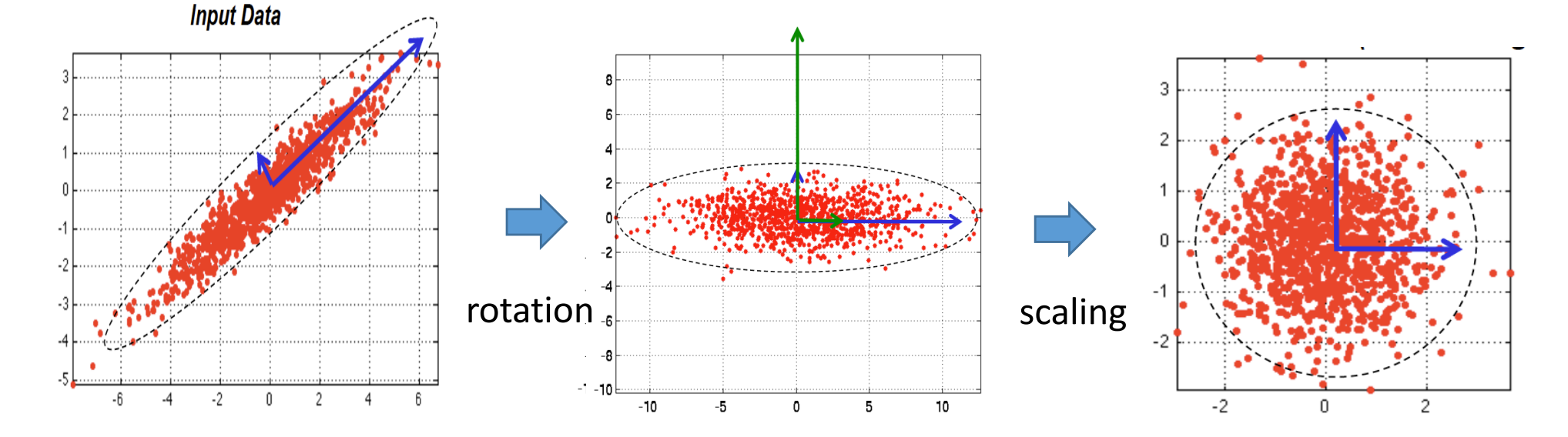

- **ICA Steps: Whitening**
	- Why do we do "whitening/sphering"?

$$
Y = XW_N \qquad C_Y = I
$$

for any orthogonal rotation  $R$ 

$$
S = YR
$$
  

$$
C_S = R^T C_Y R = R^T C_Y R = I
$$

• No matter how we rotate the whitened data, the resulting columns will be "uncorrelated"

- **ICA Steps: Rotation**
	- Maximize the statistical independence of the estimated components
		- o Maximize non-Gaussianity
		- o Minimize mutual information
	- Measures of non-Gaussianity and independence
		- o Kurtosis:  $kurt(y) = E{y^4} 3(E{y^2})^2$
		- $\circ$  **Entropy:**  $H(y) = -\int f(y) \log f(y) dy$
		- $\circ$  **Negentropy:**  $J(y) = H(y_{gauss}) H(y)$
		- o Kullback–Leibler divergence (relative entropy)

• **ICA Steps: Rotation**

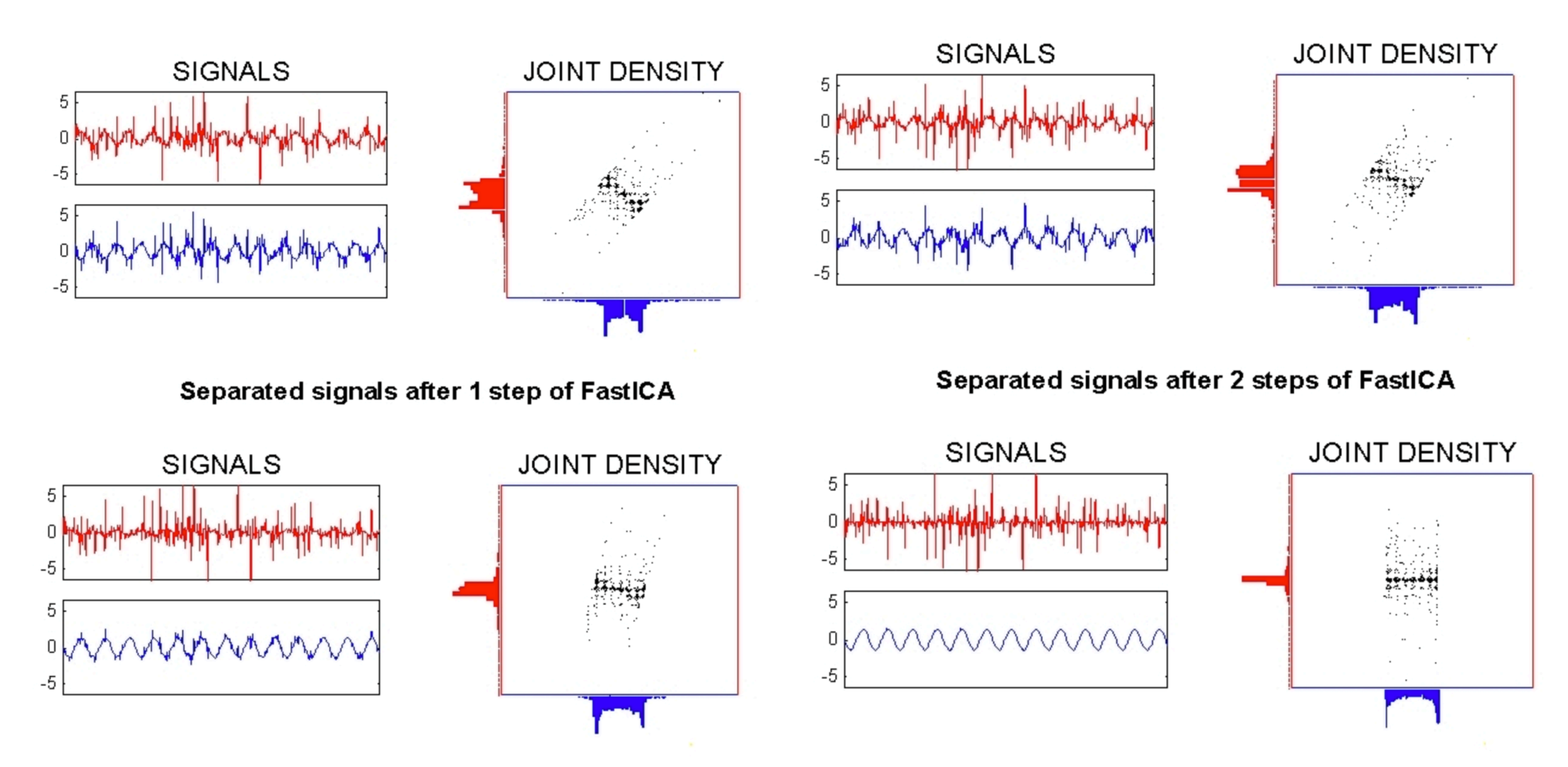

Separated signals after 4 steps of FastICA

Separated signals after 3 steps of FastICA

- **Examples**
	- - Original Signals Independent Components

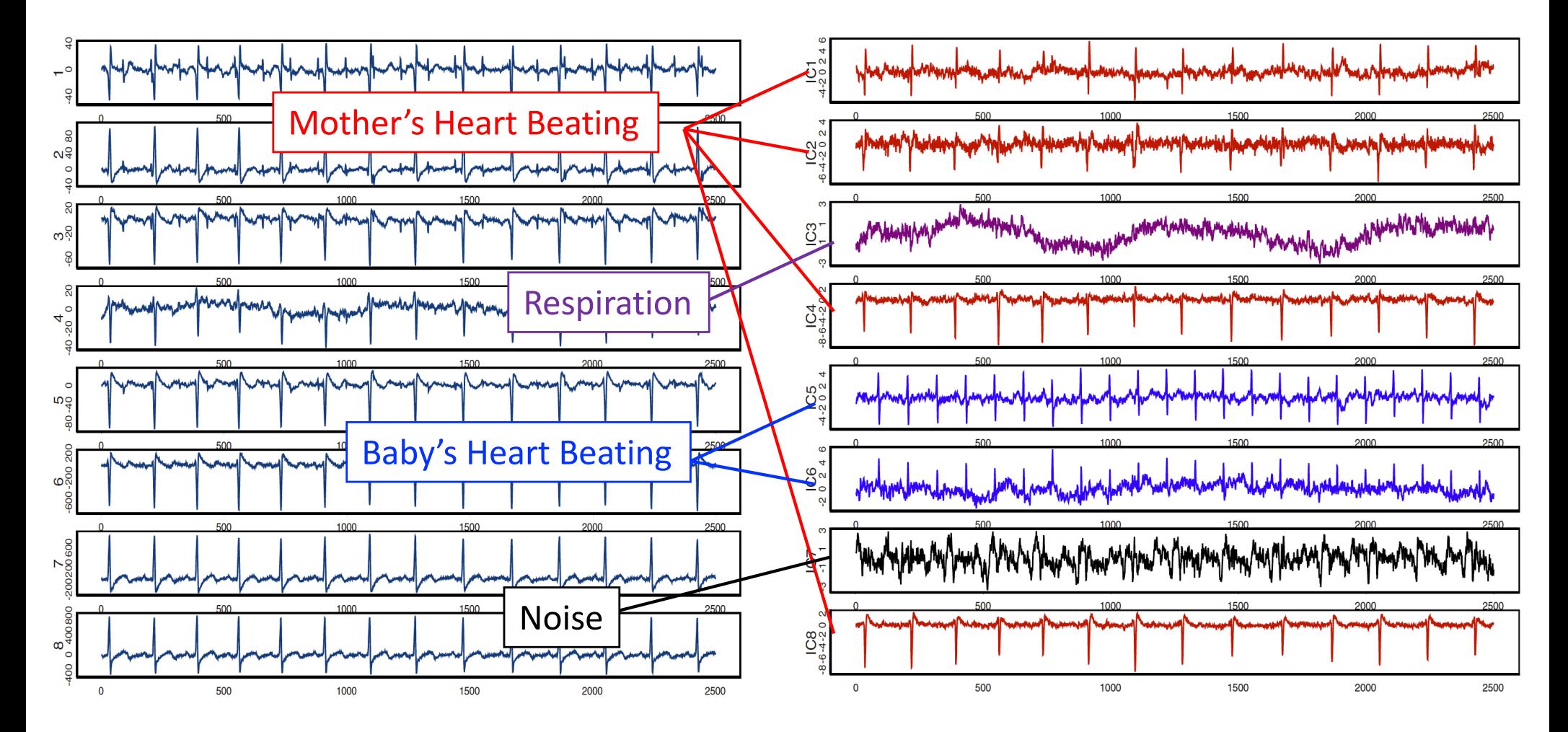

- **Examples**
- Clearing up MEG (Magnetoencephalography) data

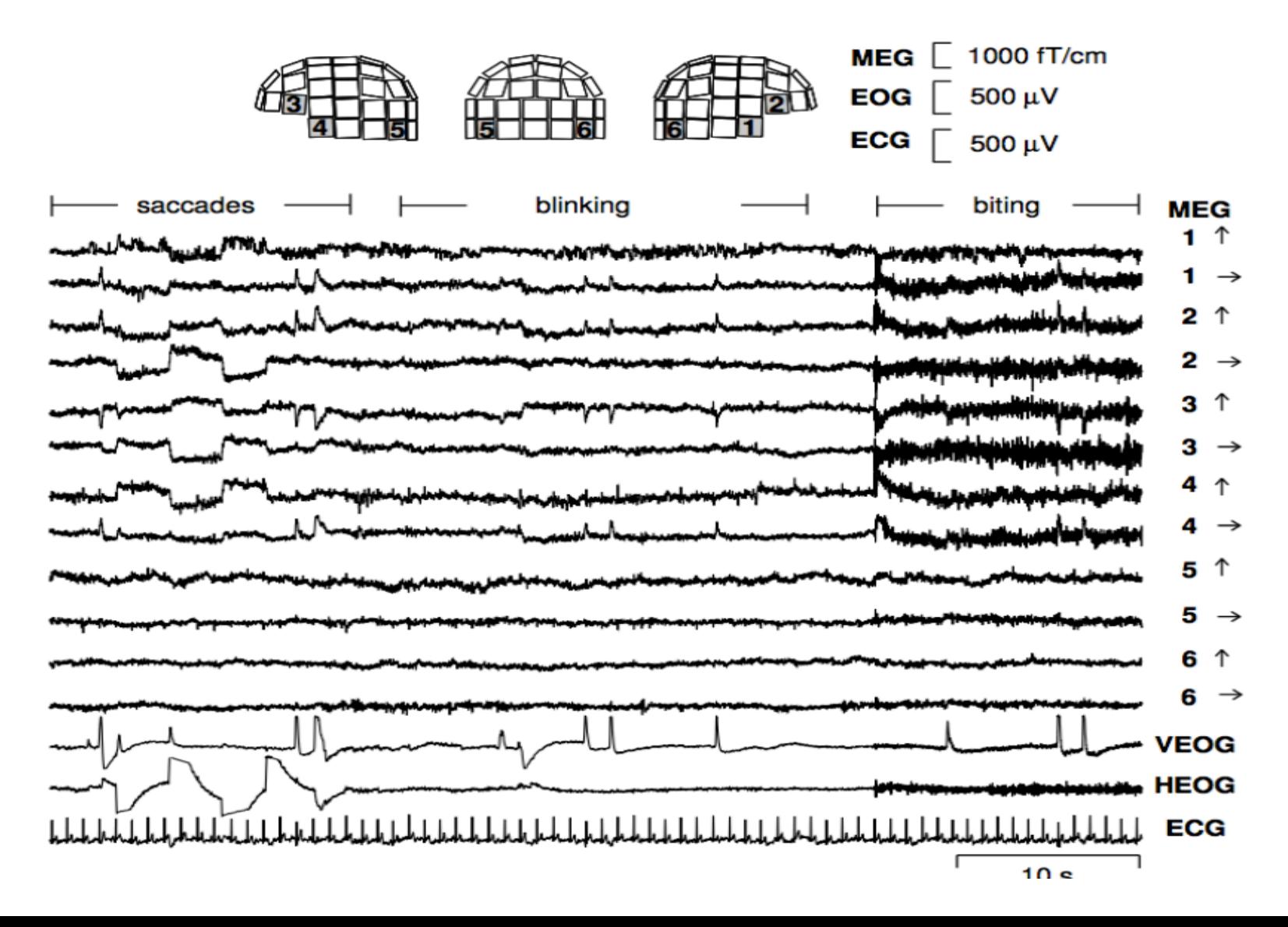

- When we have univariate data there are times when we would like to measure the linear relationship between things
	- o Simple Linear Regression: we have 2 variables and all we are interested in is measuring their linear relationship.
	- o Multiple linear regression: we have several independent variables and one dependent variable.

$$
y_i = \beta_0 + \beta_1 x_{i1} + \beta_1 x_{i2} + \dots + \beta_1 x_{ik} + e_i \quad e_i \sim N(0, \sigma^2)
$$

- When we have univariate data there are times when we would like to measure the linear relationship between things
	- o Simple Linear Regression: we have 2 variables and all we are interested in is measuring their linear relationship.
	- o Multiple linear regression: we have several independent variables and one dependent variable.

$$
y_i = \beta_0 + \beta_1 x_{i1} + \beta_1 x_{i2} + \dots + \beta_1 x_{ik} + e_i \quad e_i \sim N(0, \sigma^2)
$$

- What if we have several dependent variables and several independent variables?
	- o Multivariate Regression
	- o Canonical Correlation Analysis

• Canonical correlation analysis (CCA) is a way of measuring the linear relationship between two groups of multidimensional variables.

- Canonical correlation analysis (CCA) is a way of measuring the linear relationship between two groups of multidimensional variables.
- Finding two sets of basis vectors such that the correlation between the projections of the variables onto these basis vectors is maximized

- Canonical correlation analysis (CCA) is a way of measuring the linear relationship between two groups of multidimensional variables.
- Finding two sets of basis vectors such that the correlation between the projections of the variables onto these basis vectors is maximized
- Determine correlation coefficients

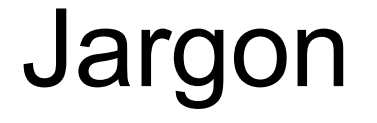

• Variables: two sets of variables  $X$  and  $Y$ 

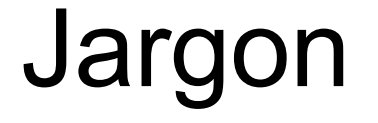

- Variables: two sets of variables  $X$  and  $Y$
- Canonical Variates --- Linear combinations of variables

#### Jargon

- Variables: two sets of variables  $X$  and  $Y$
- Canonical Variates --- Linear combinations of variables
- Canonical Variates Pair --- Two Canonical Variates with each from one set showing non-zero correlations

#### Jargon

- Variables: two sets of variables  $X$  and  $Y$
- Canonical Variates --- Linear combinations of variables
- Canonical Variates Pair --- Two Canonical Variates with each from one set showing non-zero correlations
- Canonical Correlations--- Correlation between Canonical Variate Pairs

• Two groups of multidimensional variables  $X = [x_1, x_2, ..., x_p]$ and  $Y = [y_1, y_2, ..., y_q]$ 

where 
$$
\mathbf{x}_{i} = \begin{bmatrix} x_{i1} \\ x_{i2} \\ x_{i3} \\ \dots \\ x_{in} \end{bmatrix} \qquad \mathbf{y}_{i} = \begin{bmatrix} y_{j1} \\ y_{j2} \\ y_{j3} \\ \dots \\ y_{jn} \end{bmatrix}
$$

• Two groups of multidimensional variables  $X = [x_1, x_2, ..., x_p]$ and  $Y = [y_1, y_2, ..., y_q]$ 

where 
$$
\mathbf{x}_{i} = \begin{bmatrix} x_{i1} \\ x_{i2} \\ x_{i3} \\ \dots \\ x_{in} \end{bmatrix} \qquad \mathbf{y}_{i} = \begin{bmatrix} y_{j1} \\ y_{j2} \\ y_{j3} \\ \dots \\ y_{jn} \end{bmatrix}
$$

• Purpose of CCA: find coefficient vectors  $\boldsymbol{a}_1 = (a_{11}, a_{21}, ..., a_{p1})^T$ , and  $\boldsymbol{b}_\mathbf{1} = (b_{11}, b_{21}, ..., b_{q1})^T$  to maximize the correlation  $\rho =$  $corr(Xa_1, Yb_1)$ 

• Two groups of multidimensional variables  $X = [x_1, x_2, ..., x_n]$ and  $Y = [y_1, y_2, ..., y_q]$ 

where 
$$
\mathbf{x}_{i} = \begin{bmatrix} x_{i1} \\ x_{i2} \\ x_{i3} \\ \dots \\ x_{in} \end{bmatrix} \qquad \mathbf{y}_{i} = \begin{bmatrix} y_{j1} \\ y_{j2} \\ y_{j3} \\ \dots \\ y_{jn} \end{bmatrix}
$$

- Purpose of CCA: find coefficient vectors  $\boldsymbol{a}_1 = (a_{11}, a_{21}, ..., a_{p1})^T$ , and  $\boldsymbol{b}_\mathbf{1} = (b_{11}, b_{21}, ..., b_{q1})^T$  to maximize the correlation  $\rho =$  $corr(Xa_1, Yb_1)$
- $U_1 = Xa_1$  and  $V_1 = Yb_1$ , i.e., linear combinations of X and Y respectively, are the first pair of canonical variates.

• Then, the second pair of canonical variates can be found in the same way subject to the constraint that they are uncorrelated with the first pair of variables.

- Then, the second pair of canonical variates can be found in the same way subject to the constraint that they are uncorrelated with the first pair of variables.
- $r = min\{p, q\}$  pairs of canonical variate pairs can be found by repeating this procedure

- Then, the second pair of canonical variates can be found in the same way subject to the constraint that they are uncorrelated with the first pair of variables.
- $r = min\{p, q\}$  pairs of canonical variate pairs can be found by repeating this procedure
- We will finally get two matrices  $A = [\boldsymbol{a_1}, \boldsymbol{a_2}, ..., \boldsymbol{a_r}]$  and  $B =$  $[\boldsymbol{b}_1, \boldsymbol{b}_2, ..., \boldsymbol{b}_r]$  to transfer the X and Y to canonical variates U and V.

$$
U_{n \times r} = X_{n \times p} A_{p \times r}
$$

$$
V_{n \times r} = Y_{n \times q} B_{q \times r}
$$

#### Geometric Interpretation

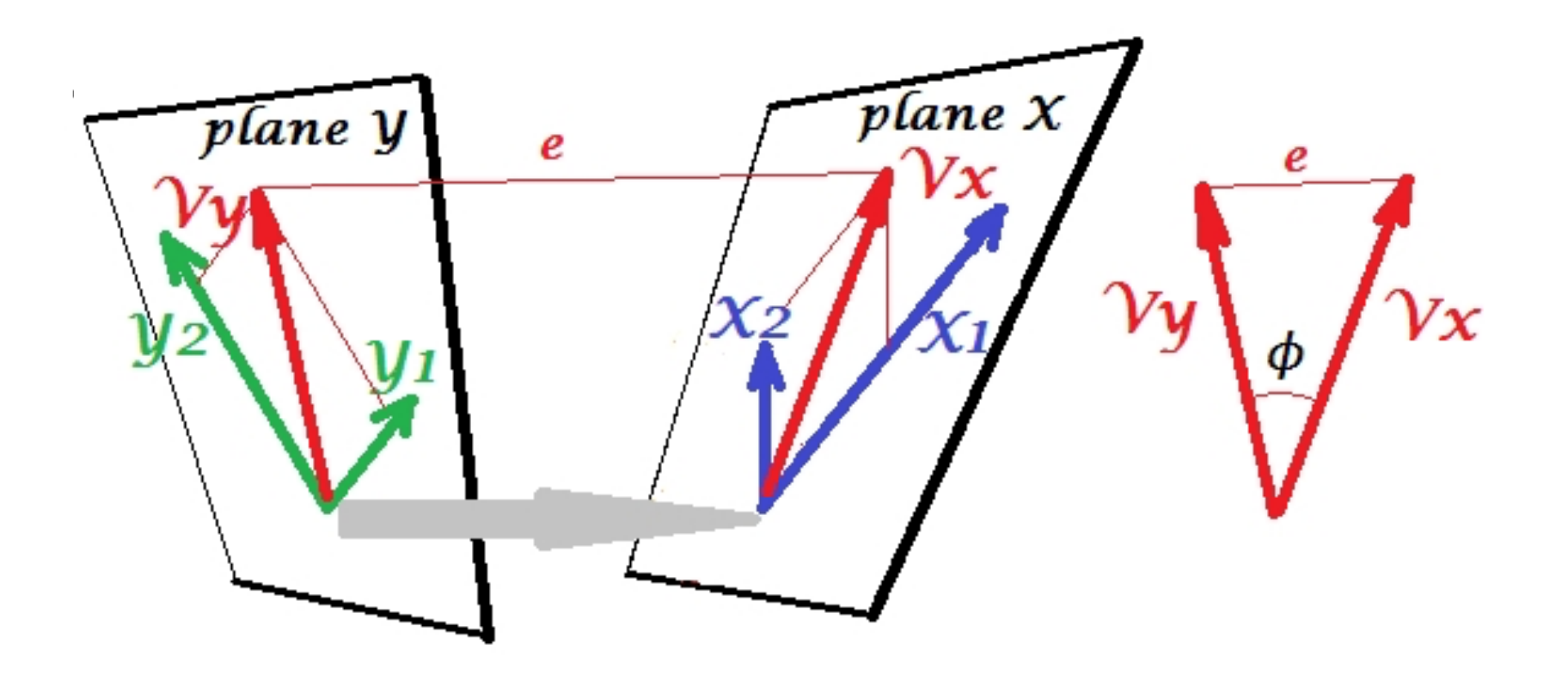

### PCA versus CCA

• PCA looks for patterns with a single multivariate dataset that represent maximum amounts of the variation in the data

- In CCA, the patterns are chosen such that the projected data onto these patterns exhibit maximum correlation – while being uncorrelated with the projections onto any other pattern
- In other words: CCA identifies new variables that maximize the inter-relationships between two data sets, in contrast to the patterns describing the internal variability within a single dataset from PCA.

### Mathematical Description

• IF X and Y are both centered, we can concatenate them and calculate the covariance matrix

$$
C = Cov([X Y]) = \frac{1}{n-1} [XY]^T [XY] = \begin{bmatrix} C_{xx} & C_{xy} \\ C_{yx} & C_{yy} \end{bmatrix}
$$

where  $C_{xx}$  and  $C_{xx}$  are within-set covariance matrices, and  $C_{xy} = C_{yx}^T$  are between-set covariance matrices

• The first canonical variates  $a_1$  and  $b_1$  maximizes

$$
\rho_1 = \frac{\boldsymbol{a_1}^T \boldsymbol{C}_{xy} \boldsymbol{b_1}}{\sqrt{\boldsymbol{a_1}^T \boldsymbol{C}_{xx} \boldsymbol{a_1}} \sqrt{\boldsymbol{b_1}^T \boldsymbol{C}_{yy} \boldsymbol{b_1}}
$$

### Mathematical Description

• The subsequent pairs of canonical variates  $a_i$  and  $b_i$  ( $i \ge 2$ ) maximizes

$$
\rho_i = \frac{\boldsymbol{a}_i{}^T C_{xy} \boldsymbol{b}_i}{\sqrt{\boldsymbol{a}_i{}^T C_{xx} \boldsymbol{a}_i} \sqrt{\boldsymbol{b}_i{}^T C_{yy} \boldsymbol{b}_i}}
$$

subject to the constraint

$$
\boldsymbol{a}_i^T C_{xx} \boldsymbol{a}_j = 0 \quad \text{for all } j < i
$$

$$
\boldsymbol{b}_i^T C_{yy} \boldsymbol{b}_j = 0 \quad \text{for all } j < i
$$

# Solution

The solution for this problem

$$
\begin{cases}\nC_{xx}^{-1}C_{xy}C_{yy}^{-1}C_{yx}\mathbf{a}_i = \rho_i^2 \mathbf{a}_i \\
C_{yy}^{-1}C_{yx}C_{xx}^{-1}C_{xy}\mathbf{b}_i = \rho_i^2 \mathbf{b}_i\n\end{cases}
$$

- So, the  $a_i$  are eigenvectors of  $C_{xx}^{-1}C_{xy}C_{yy}^{-1}C_{yx}$  corresponding to eigenvalues of  $\rho_i^2$
- So, the  $\bm{b_i}$  are eigenvectors of  $C_{yy}^{-1}C_{yx}C_{xx}^{-1}C_{xy}$  corresponding to eigenvalues of  $\rho_i^2$
- They are related to each other by

$$
\begin{cases}\nC_{xy}\mathbf{b}_i = \rho_i \lambda_x C_{xx}\mathbf{a}_i \\
C_{yx}\mathbf{a}_i = \rho_i \lambda_y C_{yy}\mathbf{b}_i\n\end{cases} \text{ where } \lambda_x = \frac{1}{\lambda_y} = \sqrt{\frac{\mathbf{b}_i^T C_{yy}\mathbf{b}_i}{\mathbf{a}_i^T C_{xx}\mathbf{a}_i}}
$$

### Steps via Eigendecomposition

- Compute the matrix  $C_{xx}^{-1}C_{xy}C_{yy}^{-1}C_{yx}$ , and then eigendecompose it to get the square root of its eigenvalues =  $[\rho_1, \rho_2, ..., \rho_r]$  and eigenvectors  $A = [a_1, a_2, ..., a_r]$
- Compute the matrix  $C_{yy}^{-1}C_{yx}C_{xx}^{-1}C_{xy}$ , and then eigendecompose it to get the square root of its eigenvalues =  $[\rho_1, \rho_2, ..., \rho_r]$  and eigenvectors  $B = [\mathbf{b_1}, \mathbf{b_2}, ..., \mathbf{b_r}]$
- The eigenvalues for both equations are equal and between zero and one. Their square root is the canonical correlation.
- The eigenvectors are weights for constructing the linear combinations of original data, i.e., canonical variates

# Hypothesis Testing

- We can also test whether the canonical correlations are significant different from zero
- The test statistic is called Wilks's Lambda

$$
\Lambda_k = \prod_{i=k}^{\min(p,q)} (1 - \rho_i^2)
$$

 $-\left(n-1-\frac{1}{2}\right)$  $\frac{1}{2}(p+q+1)\Big)\ln(\Lambda_k)$  is asymptotically distribute as a chi-squared with  $(p - k + 1)(p - k + 1)$  degree of freedom

# CCA Properties

- Canonical correlations are invariant.
	- $\circ$  scale changes (such as standardizing) will not change the correlation
	- $\circ$  Actually, they are invariant after nonsingular linear transformations on  $X$  and  $Y$ .
- The first canonical correlation is the best we can do with associations.
	- $\circ$  it is larger than any of the simple correlations or any multiple correlation with the variables under study

### Matlab Function

- [A, B, r, U, V, stat ] = canoncorr(x, y)
	- $\circ$  x, y : set of variables in the form of matrices
		- § Each row is an observation
		- Each column is an attribute/feature

o A, B: Matrices containing the correlation coefficient

- o r : Column matrix containing the canonical correlations (Successively decreasing)
- o U, V: Canonical variates/basis vectors for A,B respectively
- o stat: statistics for hypothesis testing

• Suppose we have two sets of variables  $X$  and  $Y$ 

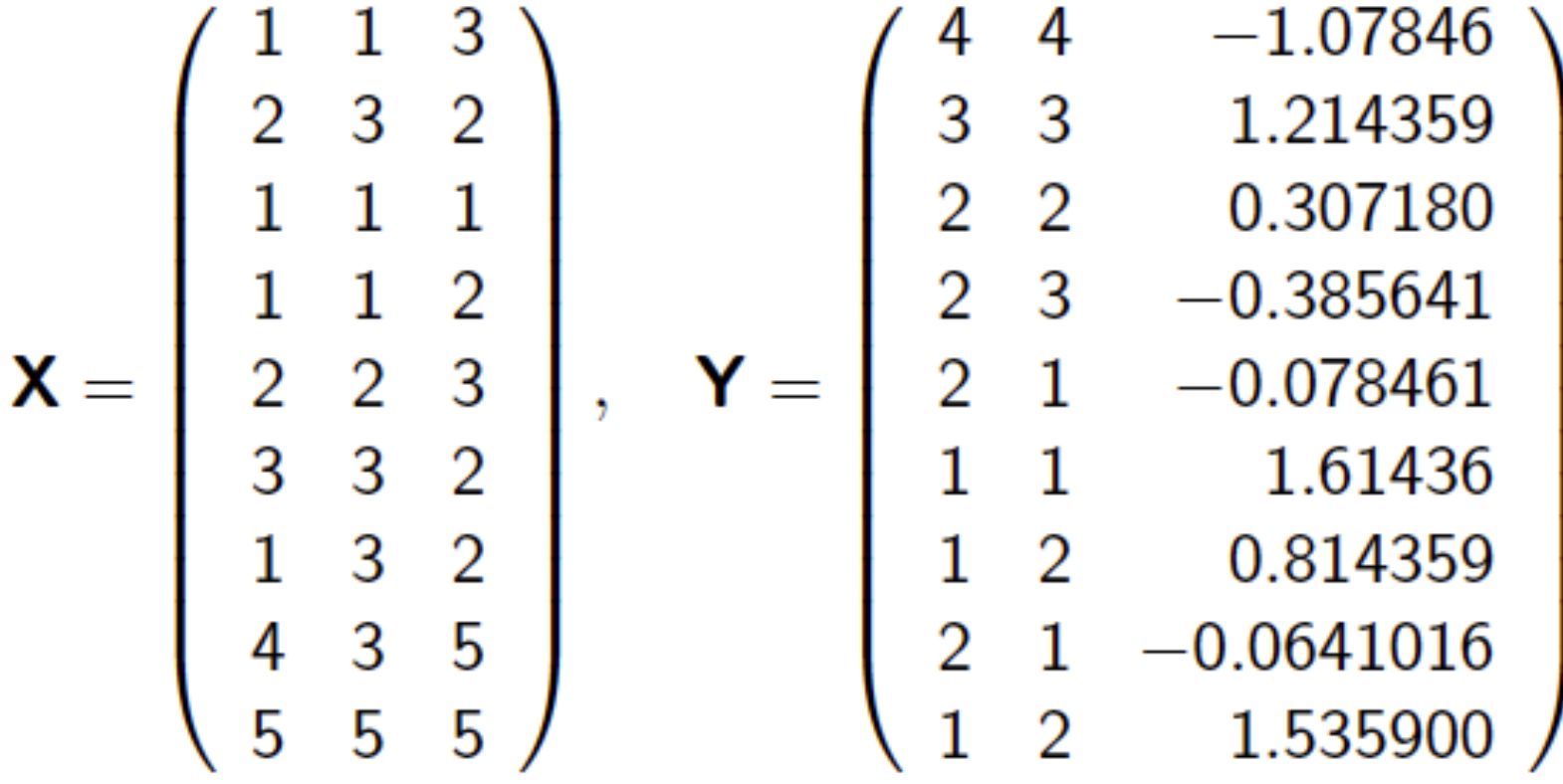

• Suppose we have two sets of variables  $X$  and  $Y$ 

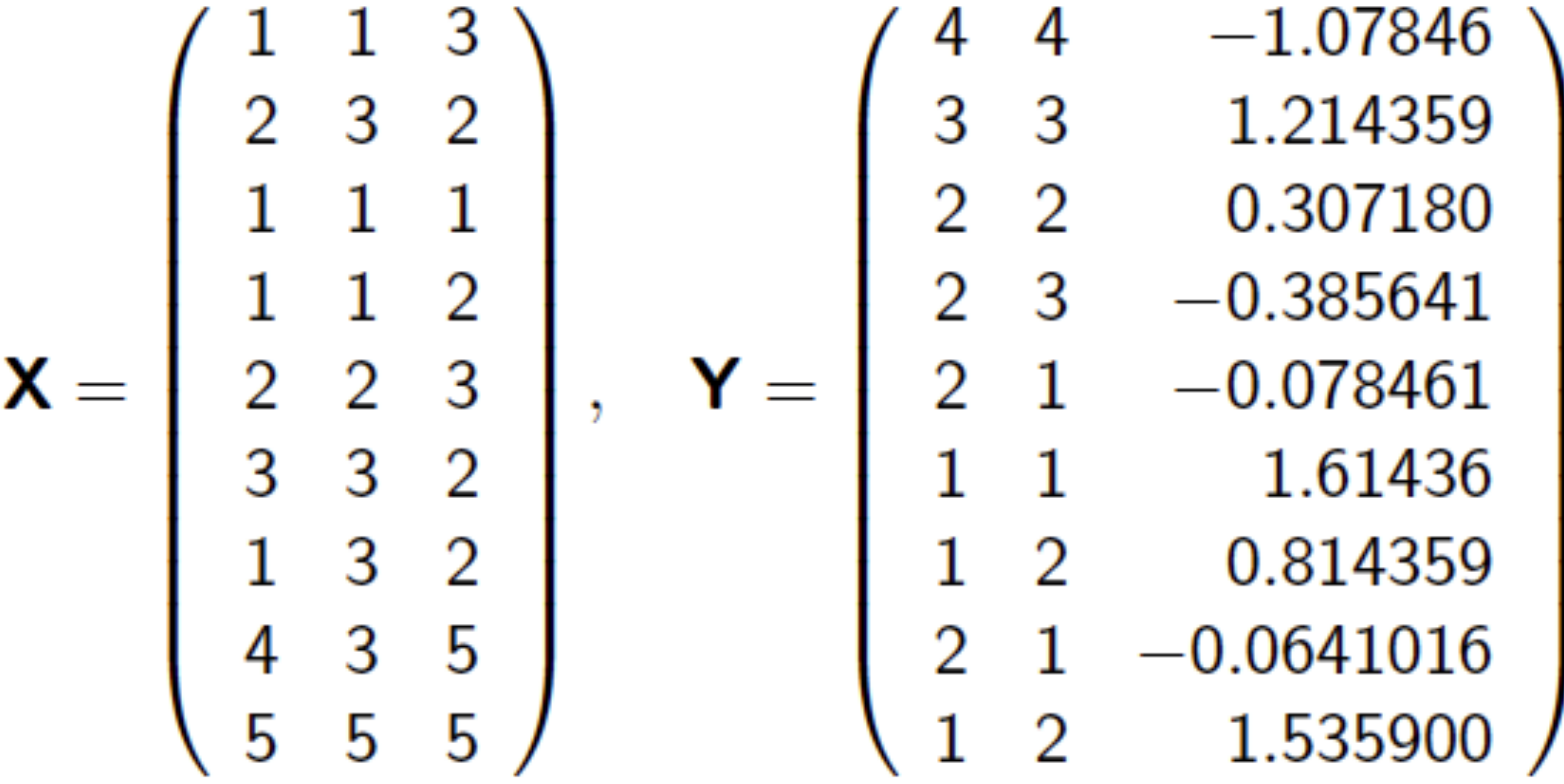

• **Note:** the third column of *Y* is a linear combination of X:  $Y(:, 3) = 0.4 * X(:, 1) + 0.6 * X(:, 2) - \sqrt{0.48} * X(:, 3)$ 

 $[A, B, r, U, V, stat] = canoncorr(X, Y);$ 

 $A =$ 

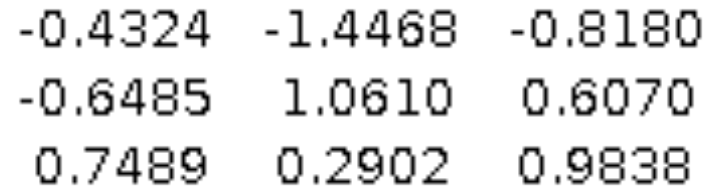

 $>> B$ 

 $B =$  $-0.0000 -0.8487 -1.5200$ 0.0000 1.3346 0.2524  $-1.0809$  0.0216  $-0.9702$ 

 $[A, B, r, U, V, stat] = canoncorr(X, Y);$ 

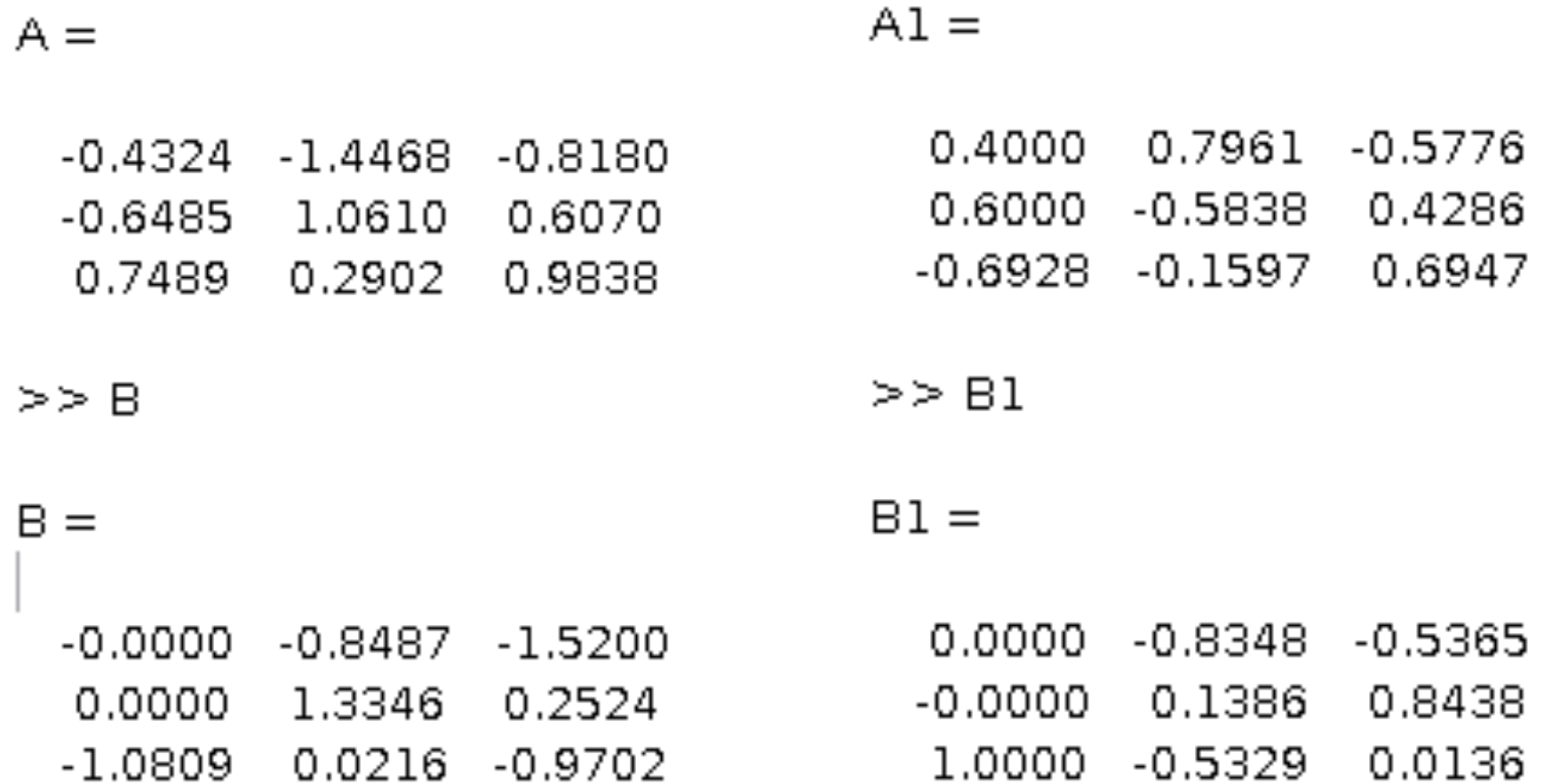

 $[A, B, r, U, V, stat] = canoncorr(X, Y);$ 

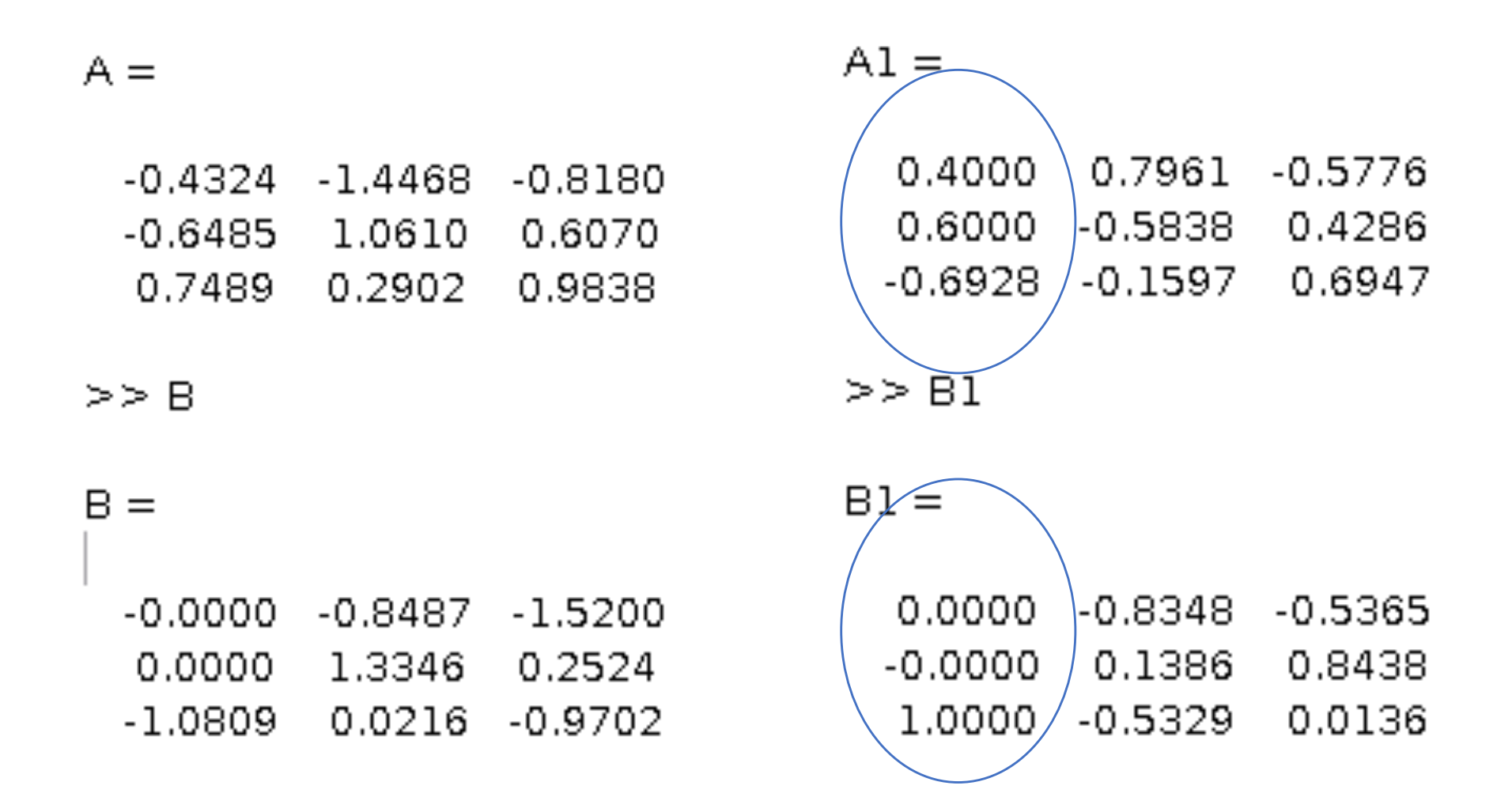

 $[A, B, r, U, V, stat] = canoncorr(X, Y);$ 

 $r =$ 

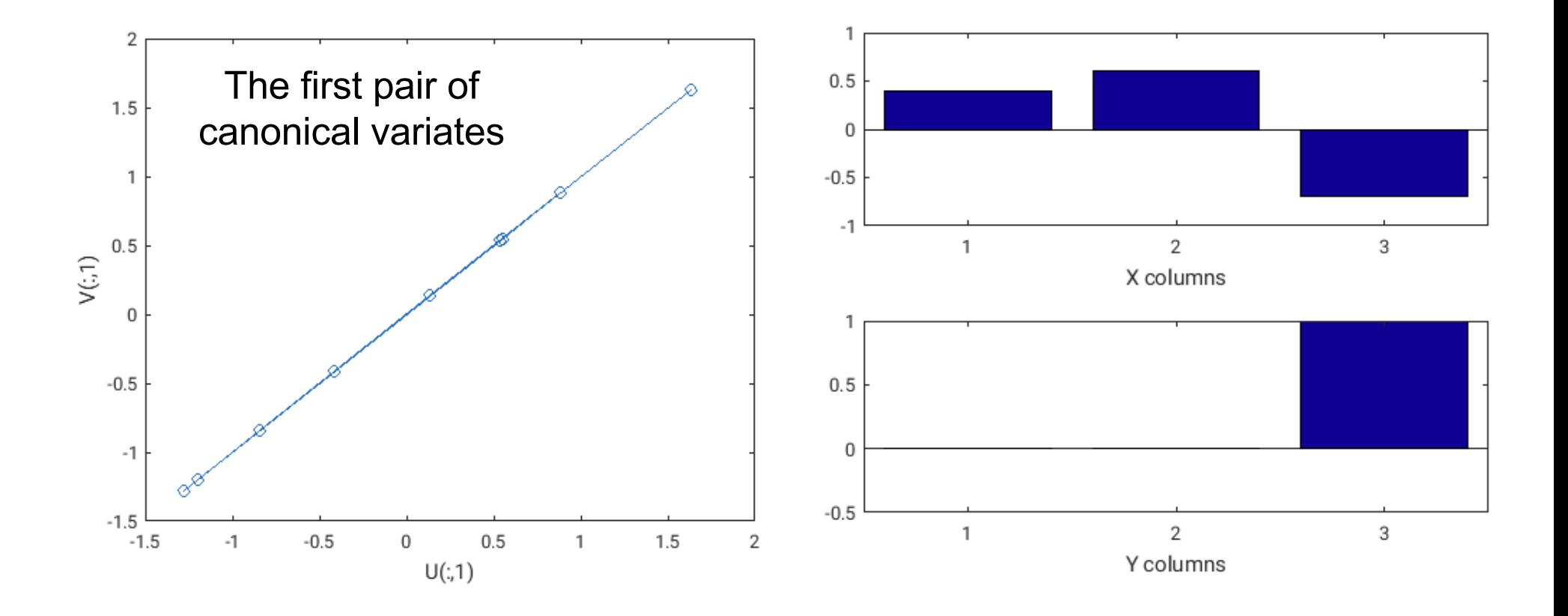

 $[A, B, r, U, V, stat] = canoncorr(X, Y);$ 

 $r =$ 

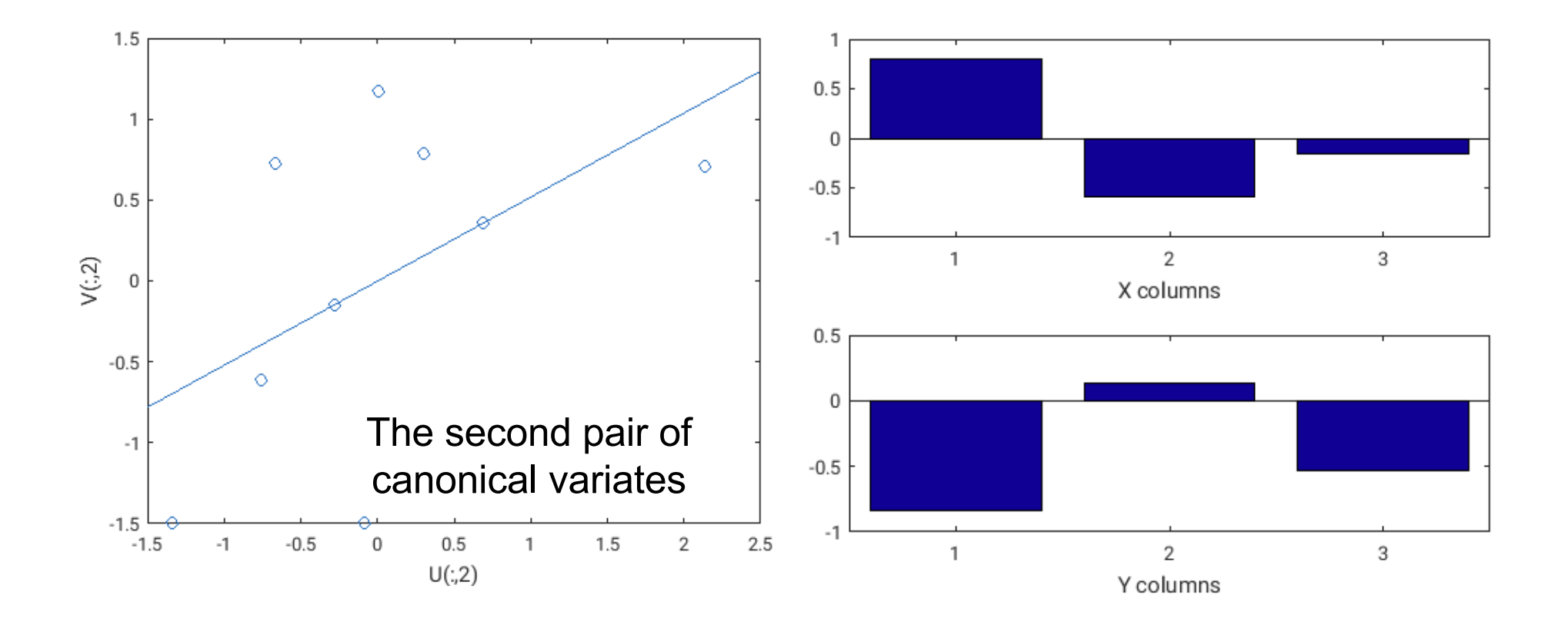

 $[A, B, r, U, V, stat] = canoncorr(X, Y);$ 

 $r =$ 

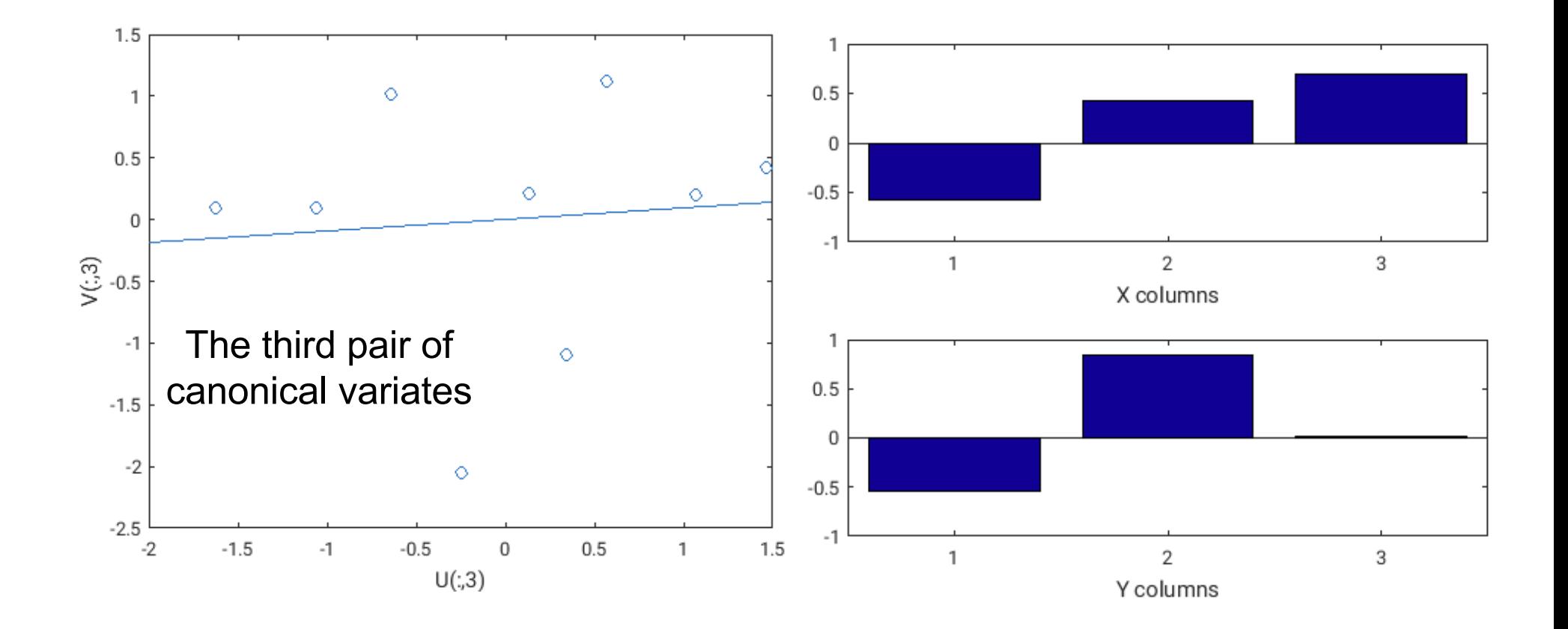

 $[A, B, r, U, V, stat] = canoncorr(X, Y);$ 

 $r =$ 

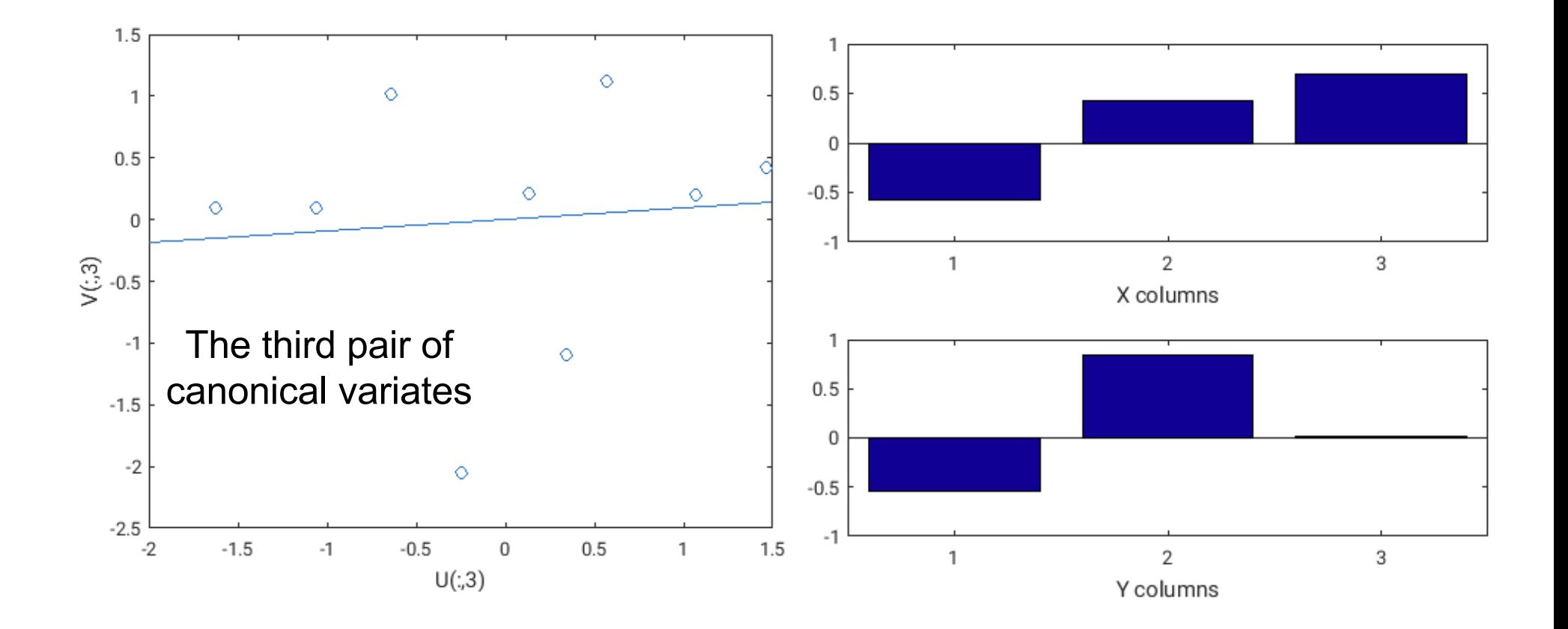

```
[A, B, r, U, V, stat] = canoncorr(X, Y);
```
struct with fields:

```
Wilks: [2.0261e-13 0.7242 0.9917]
 df1: [9 4 1]df2: [7.4518 8 5]
  F: [1.3602e+05 0.3502 0.0418]
  pF: [1.5799e-18 0.8370 0.8461]
chisq: [131.5237 1.4522 0.0600]
pChisq: [5.7628e-24 0.8351 0.8065]
 dfe: [9 4 1]
  p: [5.7628e-24 0.8351 0.8065]
```
# About Final Project

- You will be asked to present a paper that uses one of methods talked in the class
- 20% Grade!
- Start from April 11th
- The presentation will be 10 minutes, followed by a 2-minute question session. You're expected to prepare some PPT slides for the presentation!
- Be clear about
	- $\circ$  What is the major goal of the paper?
	- o How did it use the method we talked about to achieve its goal?

# About Final Project

- Let me know before next Tuesday (3/21) if you want to find a paper by yourself that is more relevant to your area of research
- Otherwise, I will randomly assign a paper to you next Tuesday, as well as the time of your presentation.

#### CCA: Examples

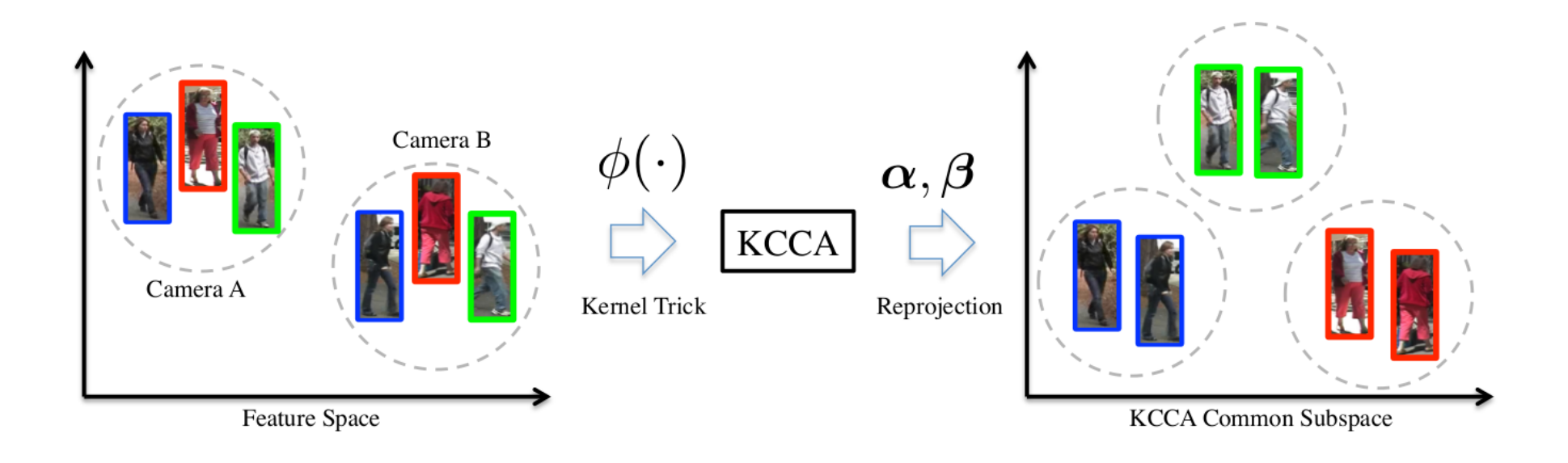